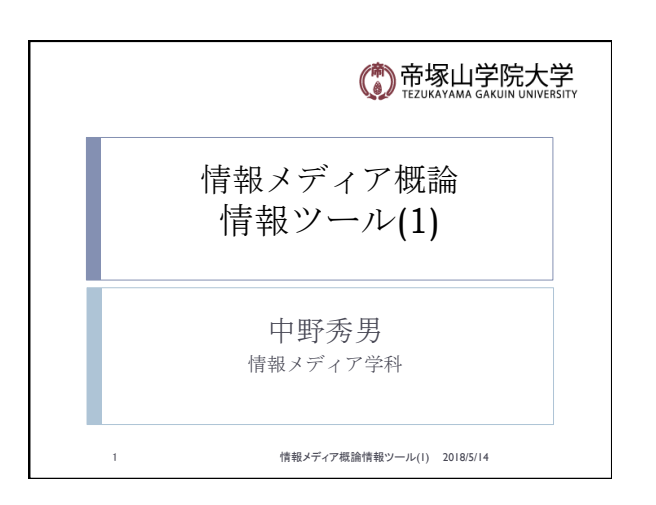

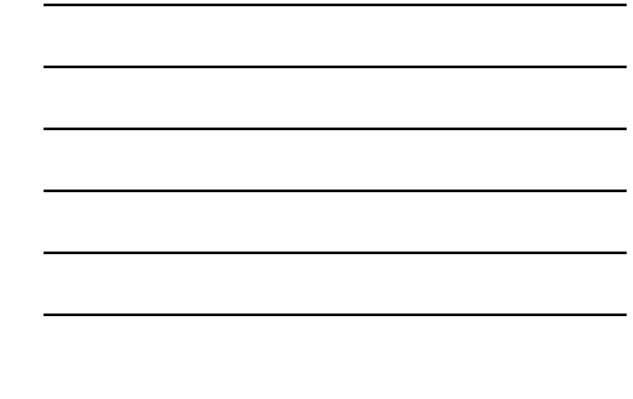

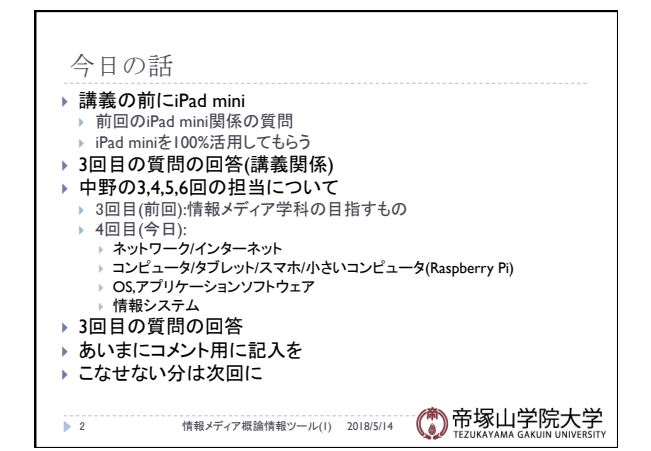

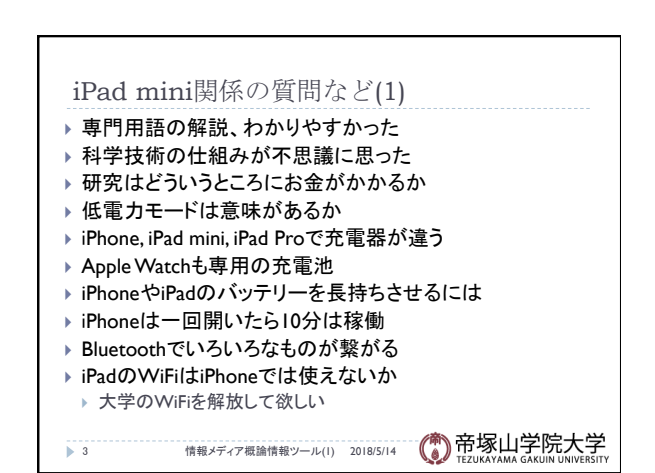

## iPad mini関係の質問など(2)

- ▶ 有料アプリの支払いは一回か
- ▶ 中野のiPhoneにはいろいろなアプリがあるが容量は大丈夫
- ▶ 個人情報を求めてくるアプリで、どんな個人情報を求めてい るか䛿、どこでわかるか
- } iOS11と䛿
- ▶ 中野が簡単にアップデートするのには驚き ▶ 性能が落ちるのがたまにある
- ▶ 携帯がたまにとぶ。なぜか
- 
- ▶ 写真を撮った時に撮った住所がなぜ記録されるのか ▶ iPhoneXで動画編集は
- 
- ▶ 大学のiPadでどれぐらい監視されているか
- → 4 情報メディア概論情報ツール(I) 2018/5/14 (● 帝塚山学院大学

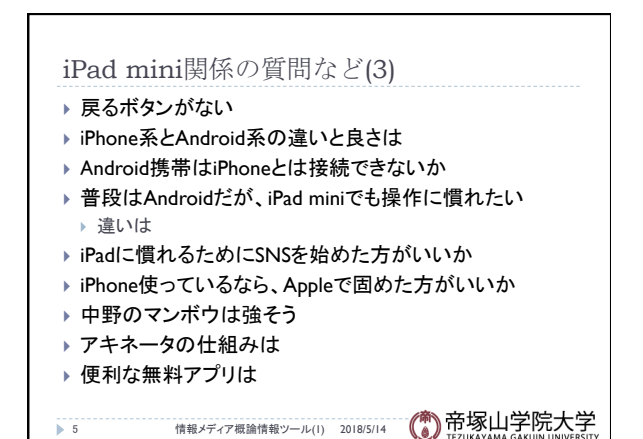

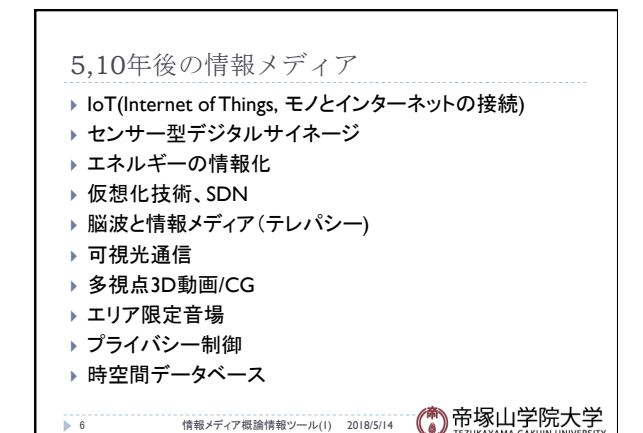

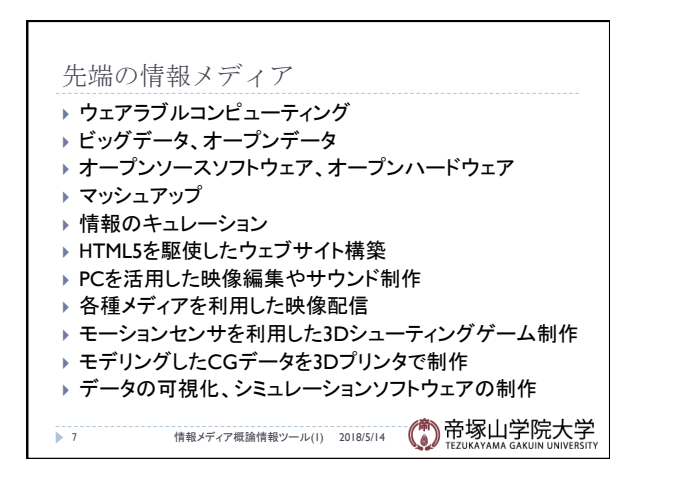

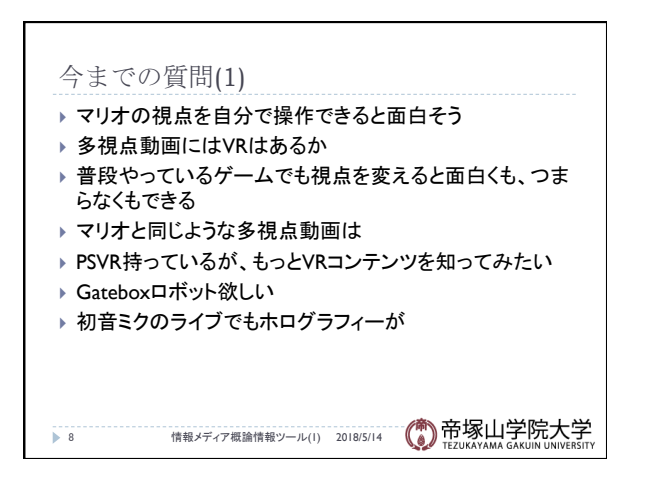

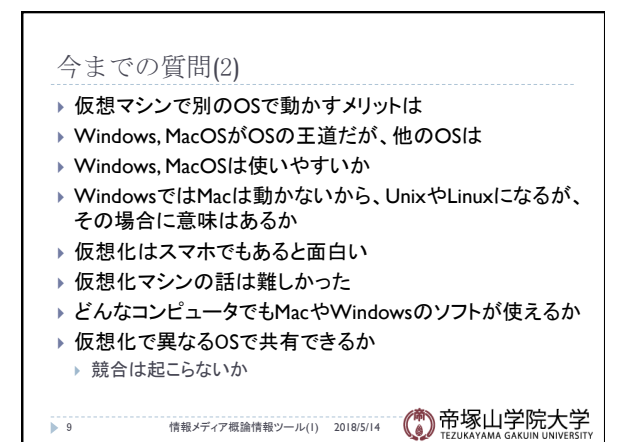

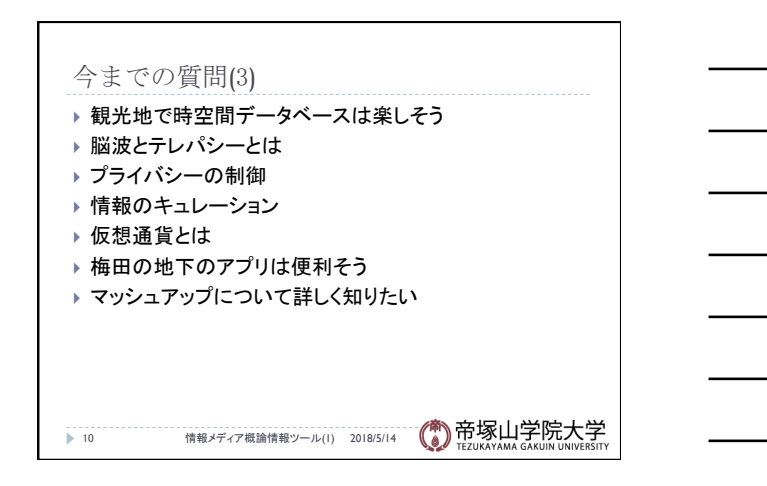

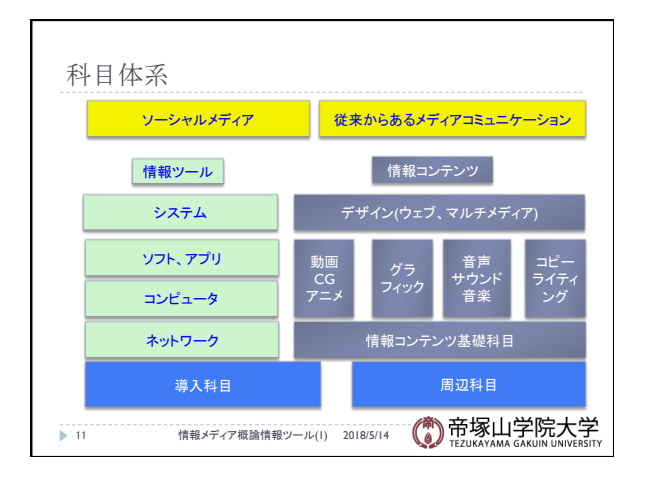

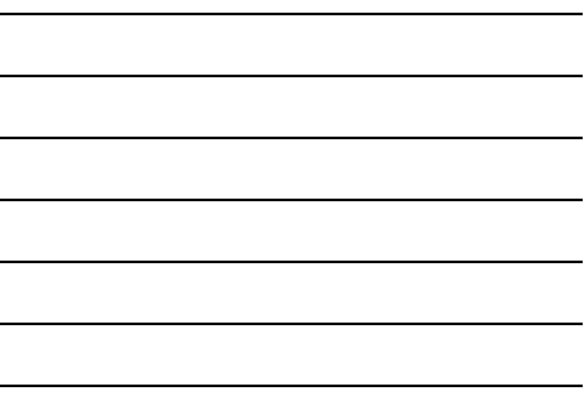

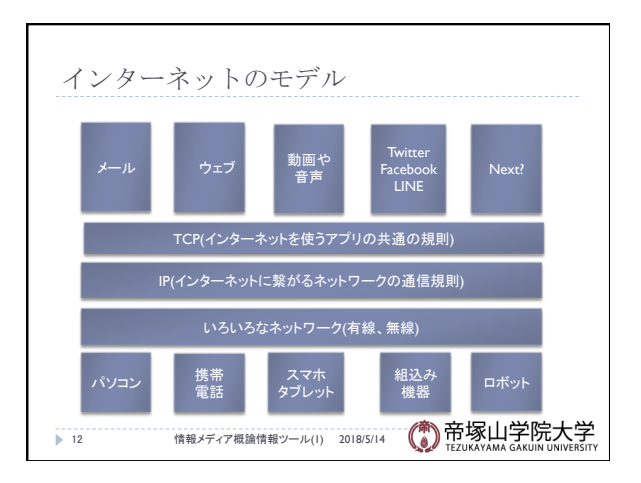

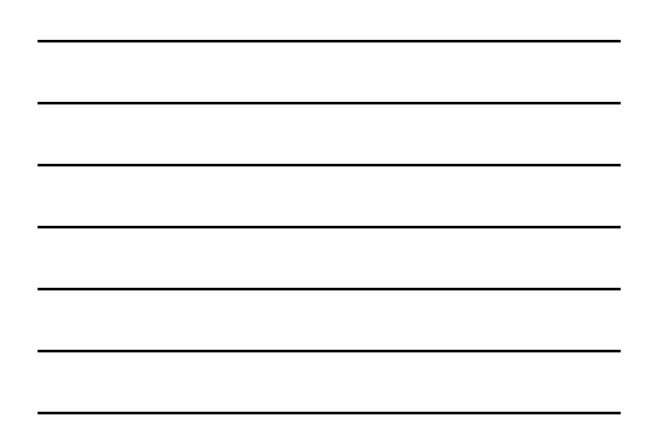

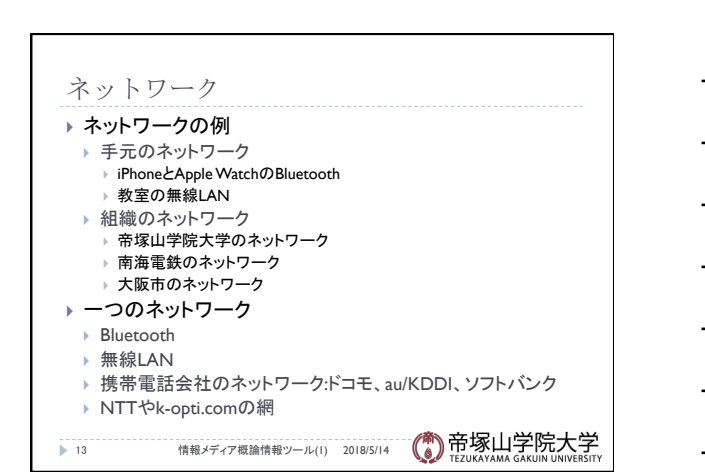

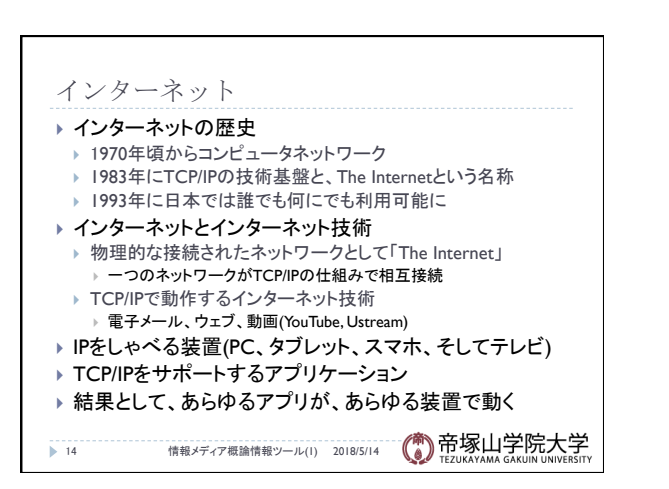

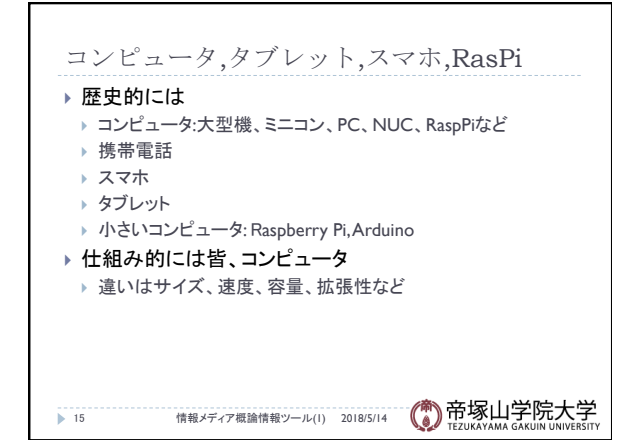

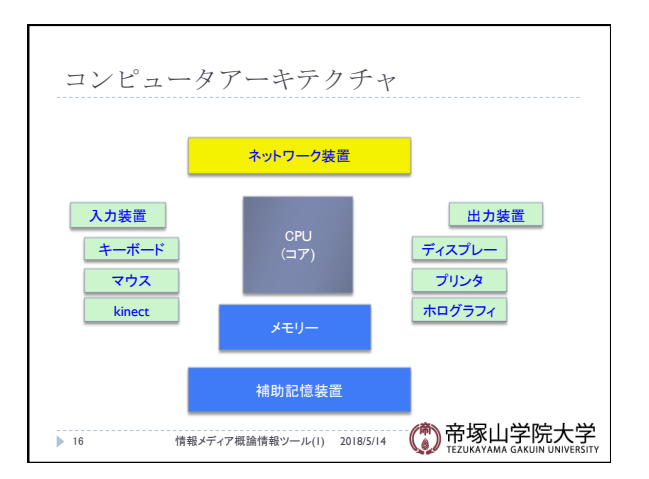

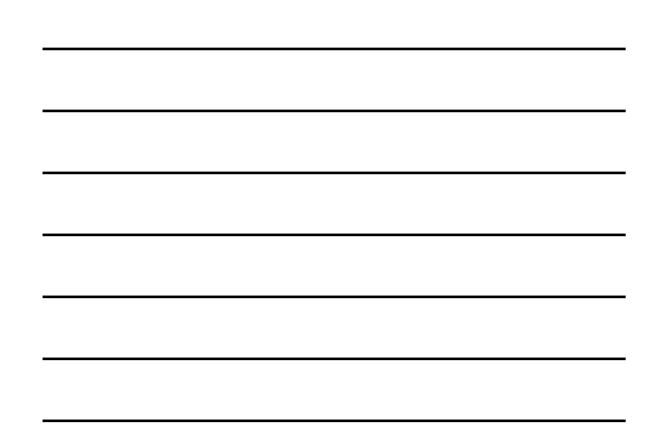

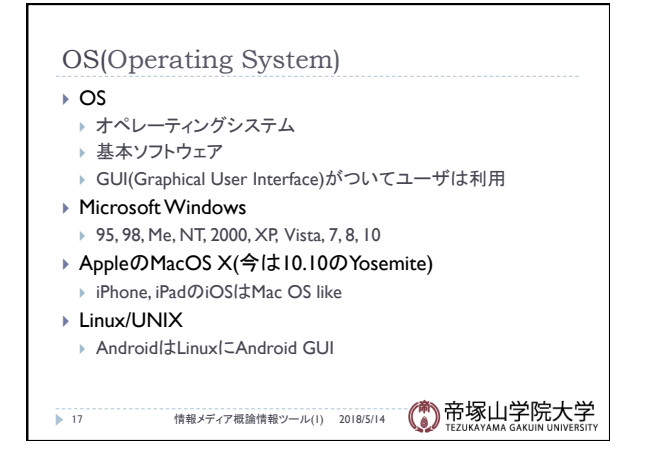

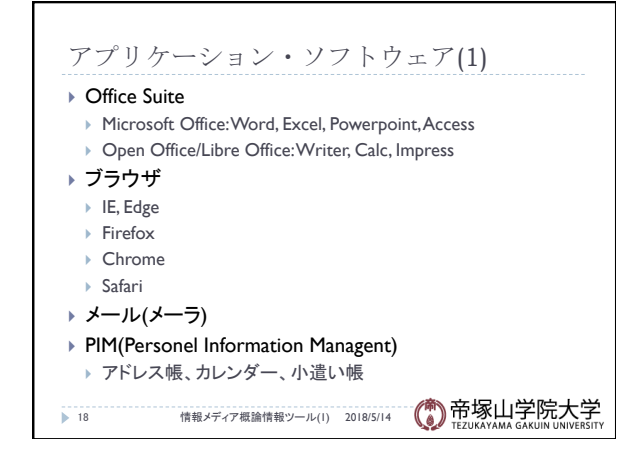

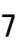

質問と回答(4)

▶ VODとは

▶ 映像とかやってみたい

▶ VODはどのように作っているのか

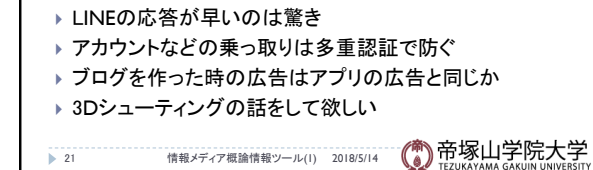

▶ 値段はスペックなので、しんどくとも良いものを買う ▶ パソコンではゲームしかやってないが、他のアプリは ▶ パソコンで早く文字を入力するにはどういう練習が

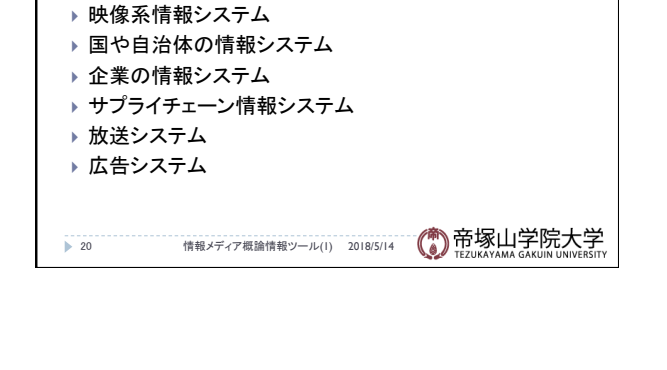

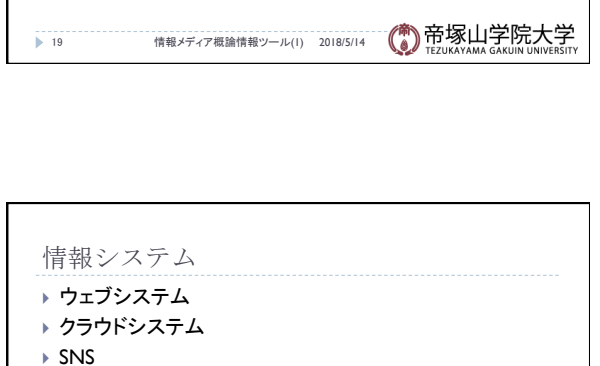

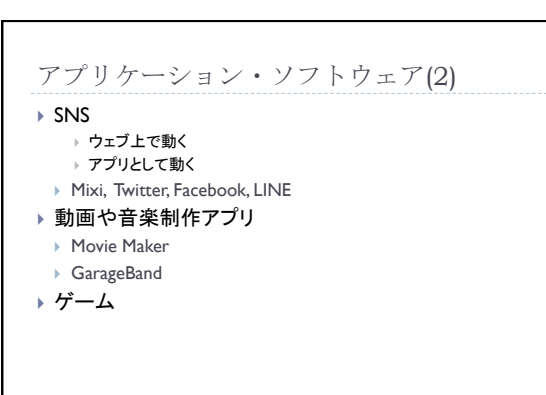

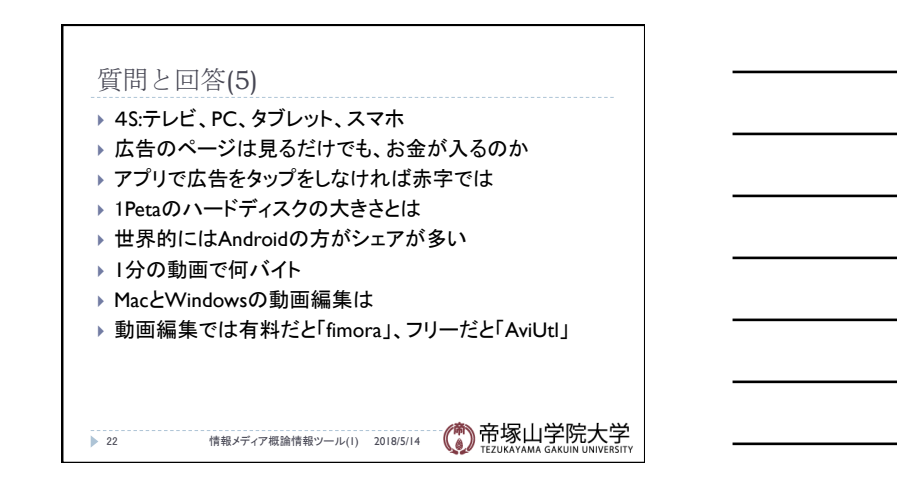

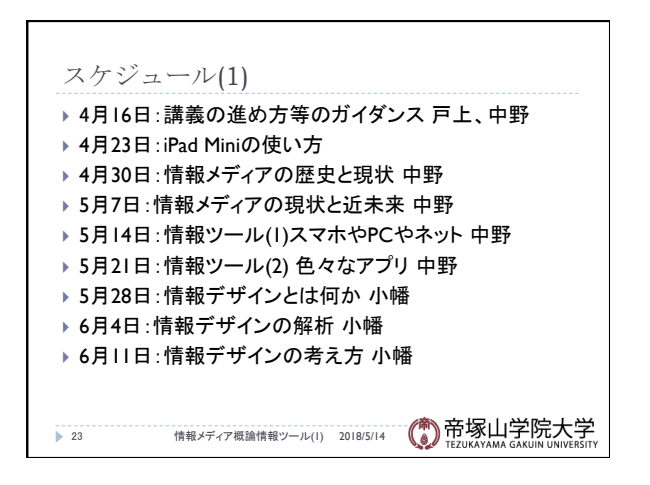

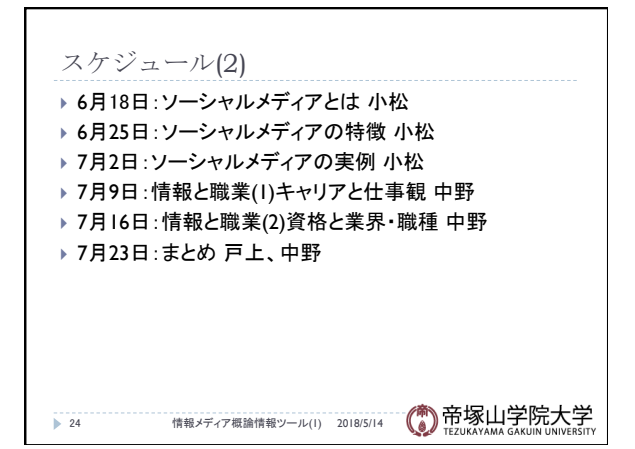